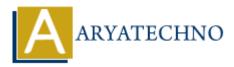

# PHP mysqli\_fetch\_array() Function

**Topics :** <u>PHP Functions</u> **Written on** June 14, 2021

PHP mysqli\_fetch\_array() Function is used to fetch rows as a numeric array and as an associative or both array from the database.

Associative arrays are the arrays where the indexes are the names of the individual columns of the table. Numeric arrays are arrays where indexes are numbers with 0 representing the first column and n-1 representing the last column of an n-column table.

PHP Version : PHP 5, PHP 7

## Syntax for mysqli\_fetch\_array():

### According to Procedural,

mysqli fetch array(\$resultset,\$mode);

### According to Object oriented,

\$mysqli result -> fetch array(\$mode);

#### Parameter,

\$resultset : Required. It is a result set identifier returned by mysqli\_query(), mysqli\_store\_result() or mysqli\_use\_result().

*\$mode :* Optional. Specifies what type of array that should be produced. It can have following three values:

- MYSQLI\_ASSOC This constant behave like mysqli\_fetch\_assoc() function.
- MYSQLI\_NUM This constant behave like mysqli\_fetch\_row() function.
- MYSQLI\_BOTH It is default. This constant behave like numeric array and associative array.

### Return values for mysqli\_fetch\_array():

It returns an array of values that corresponds to the fetched row or null if there are no more rows in result set.

# Example for mysqli\_fetch\_array():

Let's see below example to understand php mysqli\_fetch\_array() Function in details.

```
<?php
$connection = mysqli_connect("localhost","root","","employee");
if (mysqli_connect_errno()) {
    echo "Failed to connect to MySQL server : " . mysqli_connect_error();
    exit();
}
$resultset = mysqli_query($connection , "SELECT name, phone ,salary FROM employee");
echo " <br> <b> Name Phone Salary </b>";
while($row = mysqli_fetch_array($resultset , MYSQLI_ASSOC))
{
    echo " <br> ".$row['name']. " ".$row['phone']." ".$row['salary'];
```

}

mysqli\_free\_result(\$result);

```
mysqli_close($connection );
?>
```

#### **Output :**

| Name   | Phone     | Salary |
|--------|-----------|--------|
| Rohit  | 98777**** | 5000   |
| Aliya  | 78657**** | 7000   |
| Jayesh | 73452**** | 6000   |

© Copyright Aryatechno. All Rights Reserved. Written tutorials and materials by Aryatechno